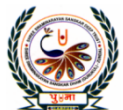

युग्ना International School

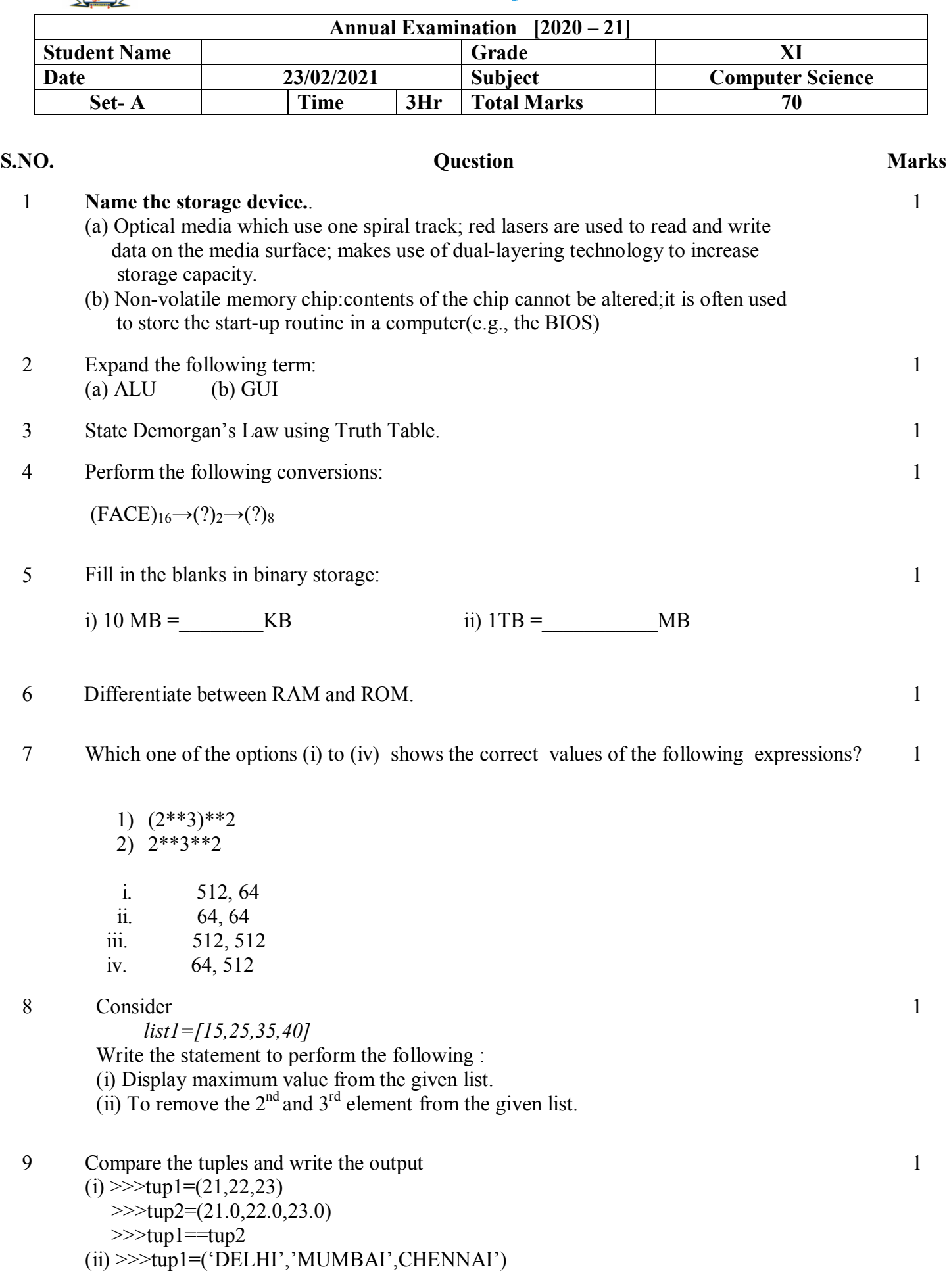

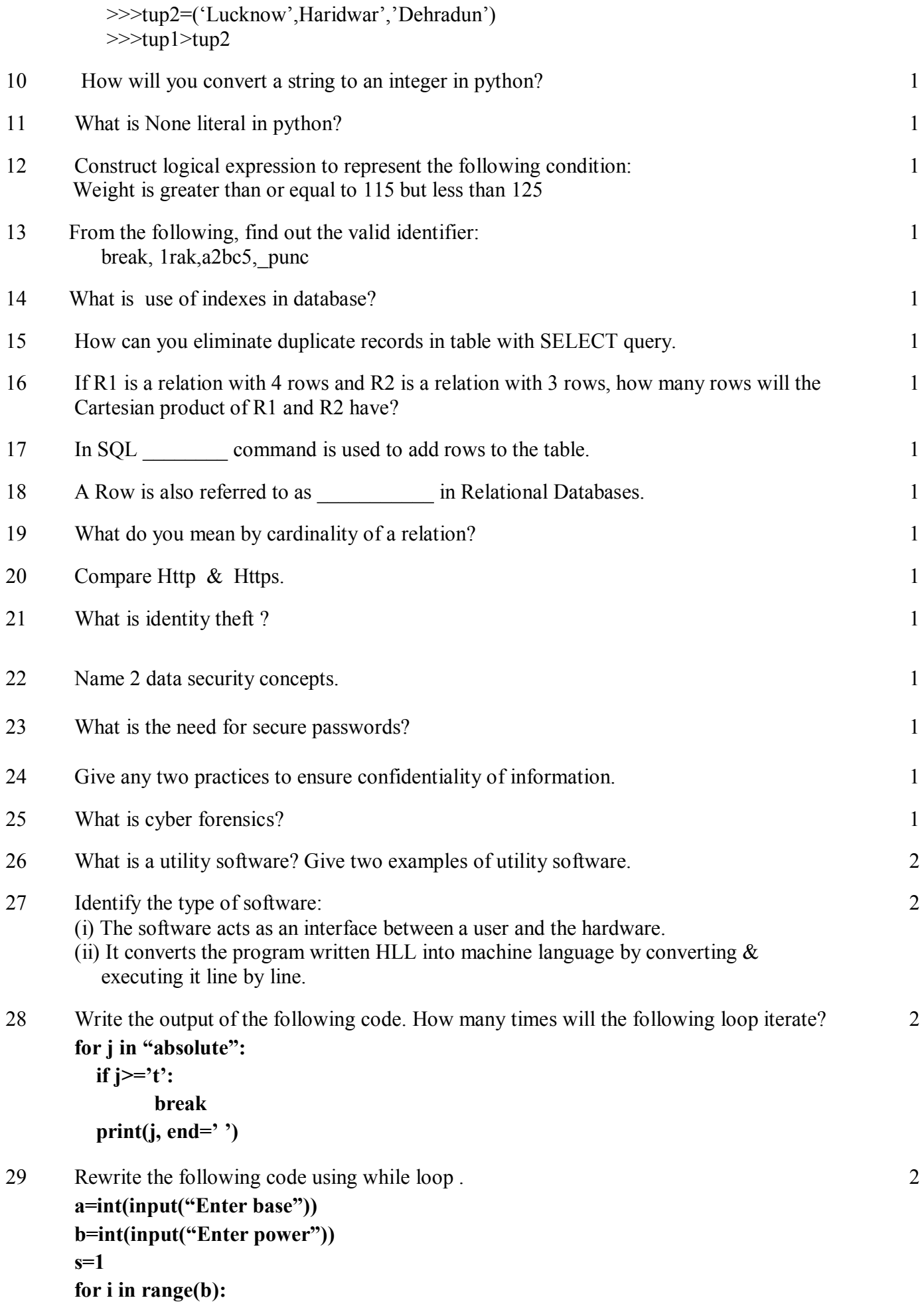

```
s*= a
```

```
print(s)
30 write the output of the following :
          L = \lceil \rceilL1 = \lceil \rceilL2 = \overline{1}for i in range (16,10):
              L.append(i)
          for i in range (20, 4, -2):
              L1.append(i)
          for i in range len(L1):
             L2.append(L[i]+L1[i])L2.append(len(L)-len[L1])print(L2)2
  31 Rewrite the correct program and underline the errors :
          d1=dict[ ]
          i = 1n = input("Enter number of records :")while i \leq n:
              a= input("Enter name of the student:")
              b= input("Enter phone number of the Employee :")
             d1(a)=bi = i + 1l = d1.key\lceilfor i in 1:
              print(i, \forallt','dl[i]')
                                                                                                   2
  32 What is dynamic typing in python? Explain with an example. 2
  33 What is the output produced by the following code? 
          x=1if x>3.
            if x>4.
               print('A',end='#')
             else: 
               print('B',end='$' )
          elif x<2: 
            if (x!=0):
              print('C', end='(\widehat{\omega})')
          print('D')
                                                                                                   2
  34 Write Python expressions to represent the following situations:
             a) Find the square root of the sum of 8 and 43
             b) Find the integral part of the quotient when 100 is divided by 32
                                                                                                   2
  35 What is Private Browsing and Anonymous Browsing? 2
  36 Differentiate between Trojan and Worm. 2
  37 Write a program in Python that accepts a string as input and removes all the vowels from 
          that string.Also the program should print the changed string.
                                                                                                   3
```
- 38 Write the program in Python to shift the negative numbers to left and the positive numbers to right so that the resultant list will be as follows : Original list [-2,1,-3,-15,16,-17,5,-3,-6] Output should be [1,16,5,-6,-3,-17,-15,-3,-2]
- 39 Write a python program to input names of 'n' employees and their basic . Calculate house rent (30% of basic salary ) , conveyance allowance(1% of basic salary), PF(9% of basic salary) and (gross salary = basic salary + house rent + conveyance allowance -  $PF$ ). Also display all the details. 4

3

4

4

- 40 Predict the output of the given code: dic  $str = \{ 'S': "Science", 'N': "Non-Medical", 'C': "Commerce", 'A': "Arts" }$ len(dic\_str) dic str.keys( ) print(dic\_str.get( $'V$ )) dic  $str[\overline{V}'] = "Vocational"$ print(dic\_str) del dic  $\text{str}[\text{'N'}]$ print(dic\_str.values( ))
- 41 Write SQL queries which are based on the following tables

Table : ACCOUNT

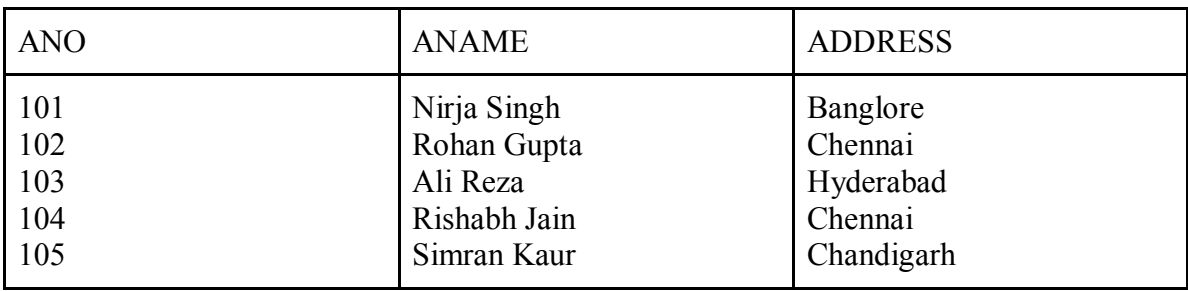

Table : TRANSACT

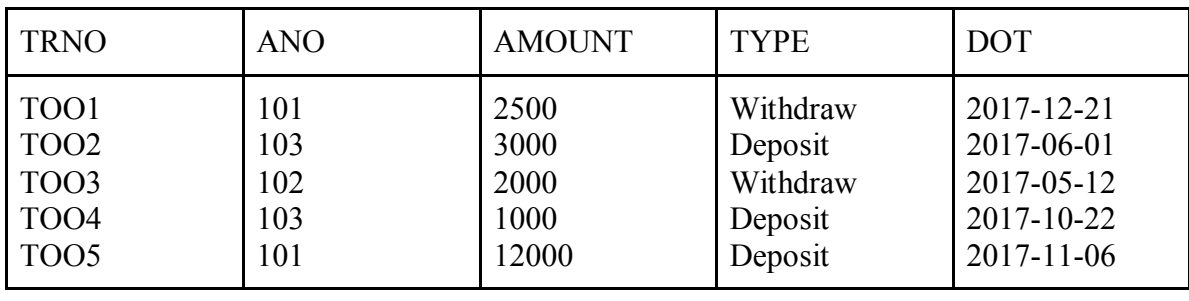

(i) To display details of all transactions of TYPE Deposit from Table TRANSACT.

(ii) Tof display the ANO and AMOUNT of all Deposits and Withdrawals done in the month of October 2017 from table TRANSACT

(iii) To display the last date of transaction (DOT) from table TRANSACT for the Accounts having ANO as 103

(iv) To all ANO, ANAME and DOT of those persons from tables ACCOUNT and TRANSACT who have done transactions less than or equal to 3000

42 Consider the table FINANCE with the following data types and data :

 $5 =$  $2+1+1+$ 1

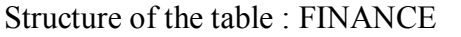

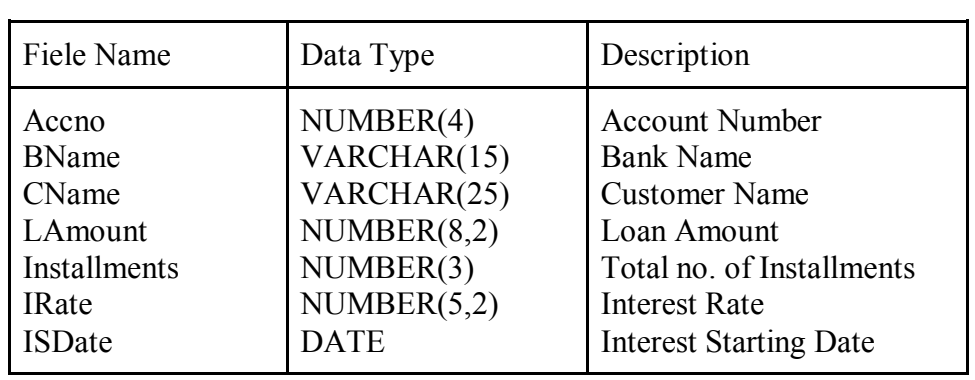

Data in the table FINANCE

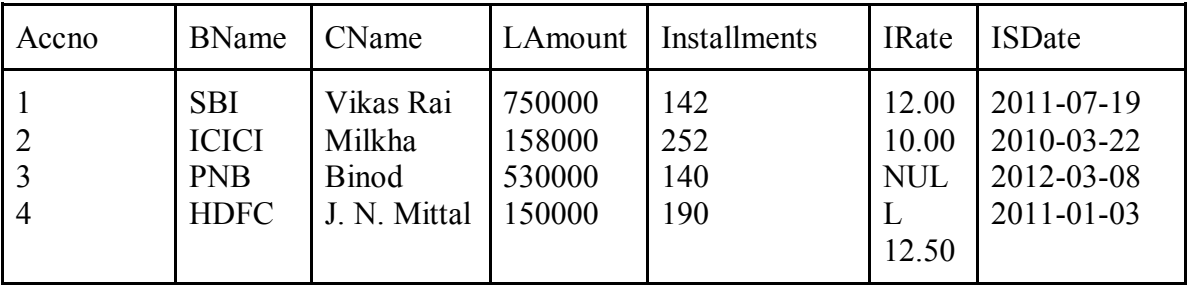

Write SQL query/commands for the following questions:

- a. Create the table FINANCE
- b. Display the structure of the table FINANCE
- c. Insert a record/tuple in it
- d. Update interest rate to 10.50 of PNB Bank